## **ImWatcher Crack Free For PC**

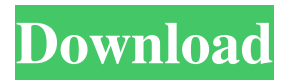

#### **ImWatcher Crack+ Product Key Full Free Download**

Immersiv is a social web-based, multiplayer 3D game. You can play it on the web, and your friends can play it on their computers or phones. Immerse yourself in the role of a waterman exploring oceans and rivers and creating an aquatic oasis. Getting Started: Our very first game was a text-only adventure. I really liked textbased adventures and wanted to make one of those. We decided to make a web-based adventure game with no graphics. I made the design of the menus, and wrote the game from scratch in Javascript. 1. Setting up a Local Host for the Game You need to setup a local host so you can access the game from your web browser. We decided to use PHP + MySQL as the back-end for Immersiv, so it was easy to move the code over to a web host. You would typically run the game at 2. Installing Facebook Connect Install the Facebook Connect SDK, which can be found here. 3. Inserting the API URL Click the connect tab in the admin area and insert the API URL from the facebook developer site. 4. Adding the API Key Add the API key from the API URL. There is a free key, a social key, and a full API key. Add both keys to the

"Facebook Connect" config key. 5. Disabling the Auth URL We noticed that whenever you created a new game, in the "Auth" section of the Config Settings, you were asked to add an "Auth URL". If you didn't have a website with a login, you could just leave it blank, but if you wanted to have a login page, you would need to set this URL. To disable this URL, you need to edit the config file and set the "Auth URL" value to nothing. 6. Recreating the Auth URL If you wanted to make use of Facebook login later on, you would need to create a new game. When you started the game, the Auth URL is hard-coded to an e-mail. In order to remove this e-mail, we found a new way to delete the "Auth URL" from the config file. Edit the config file to remove the email address for

### **ImWatcher Crack With Product Key Latest**

ImWatcher Crack For Windows is a light piece of software that allows you to monitor multiple webcams and surveillance cameras simultaneously, while previewing the live footage from the same screen. Straightforward configuration and intuitive GUI The application provides supports for both IP cameras and standard webcams, so the first thing you need after the setup is to connect your surveillance devices. As you probably hinted, the webcam is detected automatically, whereas you need to specify the IP and addresses for the monitoring gadget. It is necessary to mention that the program can use hardware acceleration and VCE technology,

so you can increase or decrease the speed of the video if necessary. The utility includes a clean and user-friendly interface

that consists of two main sections and a toolbar. More exactly, while in the right panel, you can check out the live footage from the connected cameras, in the left you can preview the list of saved recording. Enables you to monitor using multiple cameras The highlight of the program stems from the fact that it allows you to connect multiple devices, a feature that can come in handy if you are trying to catch a burglar or detect a roommate when entering your room or using your PC although you repeatedly asked them not to do that, for example. You should know that the application

permits you to view the live footage from all the connected gadgets simultaneously and on the same screen. You can add and remove cameras at any time or set the tool to take photos or start recording when it detects motion. In case you are worried about the space these files are going to occupy on your computer, then you can rest assured that you can set the limit of size for videos and photos from the cameras' settings. A simple tool that can help with your home and office security In case you would like to catch a thief, a nosy friend, someone who keep breaking into your home or just want to make sure that your pet is alright while you are away, then perhaps ImWatcher Crack For Windows could lend you a hand. ImWatcher is a light piece of software that allows you to monitor multiple webcams and surveillance cameras simultaneously, while previewing the live footage from the same screen. Straightforward configuration and intuitive GUI The application provides supports for both IP cameras and standard webcams, so the first thing you need after the setup is to connect your surveillance devices. As you probably hinted, the webcam is detected automatically, whereas you need to specify the IP and

addresses for the monitoring gadget. It is necessary to mention that the program can use hardware acceleration and VCE technology, so 6a5afdab4c

#### **ImWatcher Download**

Hi guys, in this post, we will discuss how to launch a modified or customized version of Windows Operating System. We are all familiar with the ordinary, vanilla version of the windows operating system. Every day we use this version of the windows operating system as a part of our daily life. But there are many others ways to bring the windows operating system to your advantage by customizing it. We have already talked about themes in this post How to Install and use Windows 7 and Windows 8 themes. Today, in this post, I will tell you, which is the best way to launch a customized or modified version of Windows operating system. Now, let's start! Windows 8 In this post, I will tell you how to launch a customized version of Windows 8. You can understand more about windows 8 from the following link: Features of Windows 8 Windows 8 is the latest version of Windows operating system. In this post, I will tell you about Window's 8 and how to launch the customized version of this operating system. In this version of the windows operating system, the new features like tile like interface, which is included in the picture below. Windows 7 Now, in this post, I will discuss how to launch a customized or modified version of windows 7 operating system. You can understand the Windows 7 from the following link: Features of Windows 7 Now, let's start! How To Install And Use Windows 7 and Windows 8 Themes On Windows 7: In this post, we will discuss how to install and use Windows 7 and Windows 8 themes on your Windows 7 computer. So you can understand more about

these themes from the following link: Theme for Windows 7 Now let's start! Windows 8 and Windows 7 Bootloader: In this post, we will discuss about the bootloader of Windows operating system. And how we can change the bootloader of Windows 7 and Windows 8 operating system. So, you can understand more about the bootloader from the following link: Installing Windows 8 DVD: Now, let's start! How To Change Location Of System And Windows Start menu On Windows 7: Today, in this post, we will discuss how to change the location of system and the windows start menu on windows 7. You can understand more about changing the location from the following link: How to Change the location of Windows Start Menu on Windows 7 Now let's start! Windows Registry Repair 9.

## **What's New In?**

imWatcher is a light piece of software that allows you to monitor multiple webcams and surveillance cameras simultaneously, while previewing the live footage from the same screen. Straightforward configuration and intuitive GUI The application provides supports for both IP cameras and standard webcams, so the first thing you need after the setup is to connect your surveillance devices. As you probably hinted, the webcam is detected automatically, whereas you need to specify the IP and addresses for the monitoring gadget. It is necessary to mention that the program can use hardware acceleration and VCE technology, so you can increase or decrease the speed of the video if necessary. The utility includes a clean and user-friendly interface that consists of two main sections

and a toolbar. More exactly, while in the right panel, you can check out the live footage from the connected cameras, in the left you can preview the list of saved recording. Enables you to monitor using multiple cameras The highlight of the program stems from the fact that it allows you to connect multiple devices, a feature that can come in handy if you are trying to catch a burglar or detect a roommate when entering your room or using your PC although you repeatedly asked them not to do that, for example. You should know that the application permits you to view the live footage from all the connected gadgets simultaneously and on the same screen. You can add and remove cameras at any time or set the tool to take photos or start recording when it detects motion. In case you are worried about the space these files are going to occupy on your computer, then you can rest assured that you can set the limit of size for videos and photos from the cameras' settings. A simple tool that can help with your home and office security In case you would like to catch a thief, a nosy friend, someone who keep breaking into your home or just want to make sure that your pet is alright while you are away, then perhaps ImWatcher could lend you a hand. ImWatcher is a light piece of software that allows you to monitor multiple webcams and surveillance cameras simultaneously, while previewing the live footage from the same screen. Straightforward configuration and intuitive GUI The application provides supports for both IP cameras and standard webcams, so the first thing you need after the setup is to connect your surveillance devices. As you probably hinted, the webcam is detected automatically, whereas you need to specify the IP and addresses for the monitoring gadget. It is

necessary to mention that the program can use hardware acceleration and VCE technology,

**System Requirements For ImWatcher:**

MINIMUM: OS: Windows 7/8/10 Processor: Intel Core 2 Duo or equivalent Memory: 2 GB Graphics: NVIDIA GeForce GTX 460 or equivalent RECOMMENDED: Processor: Intel Core i3 or equivalent Memory: 4 GB Latest Drivers: Windows 7: GeForce 310.41 Windows 8: GeForce 313.18 Windows 10: GeForce 314

# Related links:

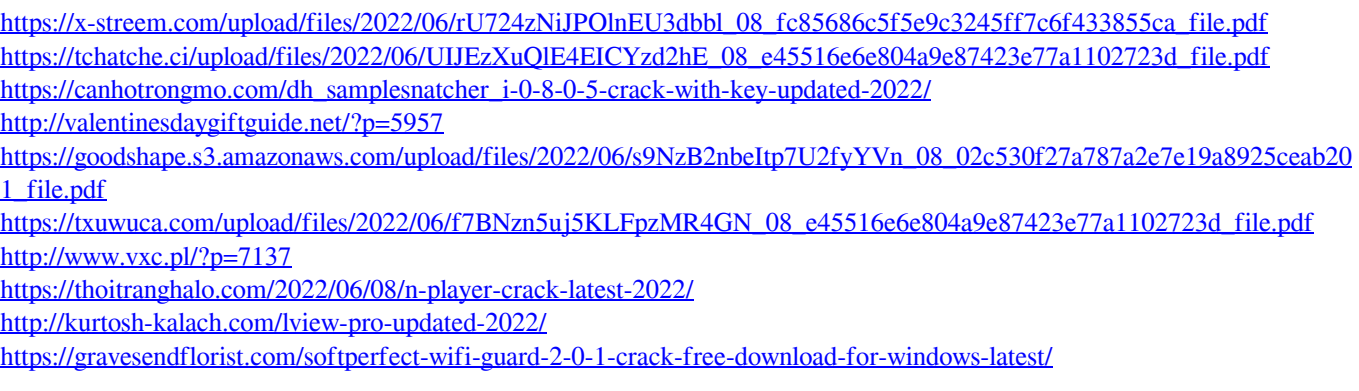